# 6 La teoría de rayos geométricos

- Usar rayos en sismología es una aproximación de alta frecuencia.
- Funciona bien para ondas propagándose en la corteza, manto, núcleoexterno.
- Aún, para la estructura más interna de la Tierra, siempre es mejor usarmodos normales.
- La ley de Snell describe la geometría del rayo.

$$
\frac{\sin i}{c} = p = \text{(constante)}\tag{6.1}
$$

El parámetro del rayo,  $p$ , también conocido como la lentitud horizontal, es constante para un rayo particular que sale de una fuente.

## 6.1 Geometría de rayos

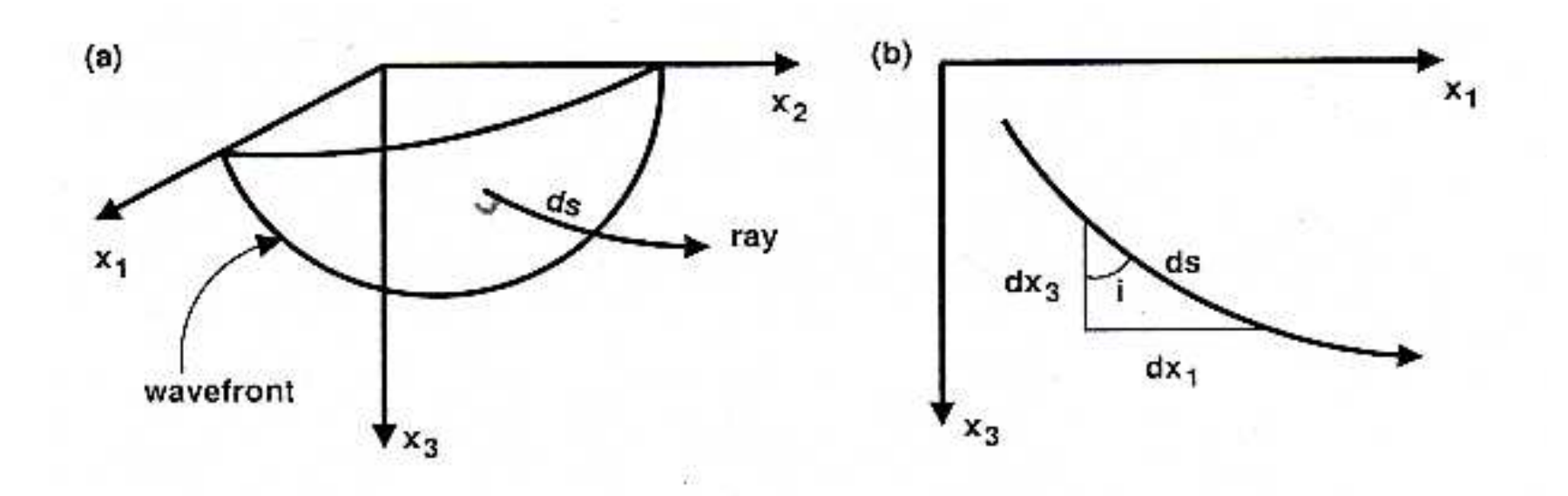

- El frente de onda en un instante puede estar representado por  $W(\bm{x}).$
- $\bullet$  El rayo asociado con una cierta posición en este frente de onda puedeestar representado por un elemento de línea con  $\boldsymbol{ds} \propto \nabla W(\boldsymbol{x}).$
- Para simplicidad, siempre se puede reorientar los ejes del sistema decoordenadas para considerar el rayo propagándose en el plano  $x_1-x_3.$
- Para datos sísmicos, esto es equivalente de una rotación de los ejeshorizontales de un sismómetro de norte, este al radial, transversal.

Ħ

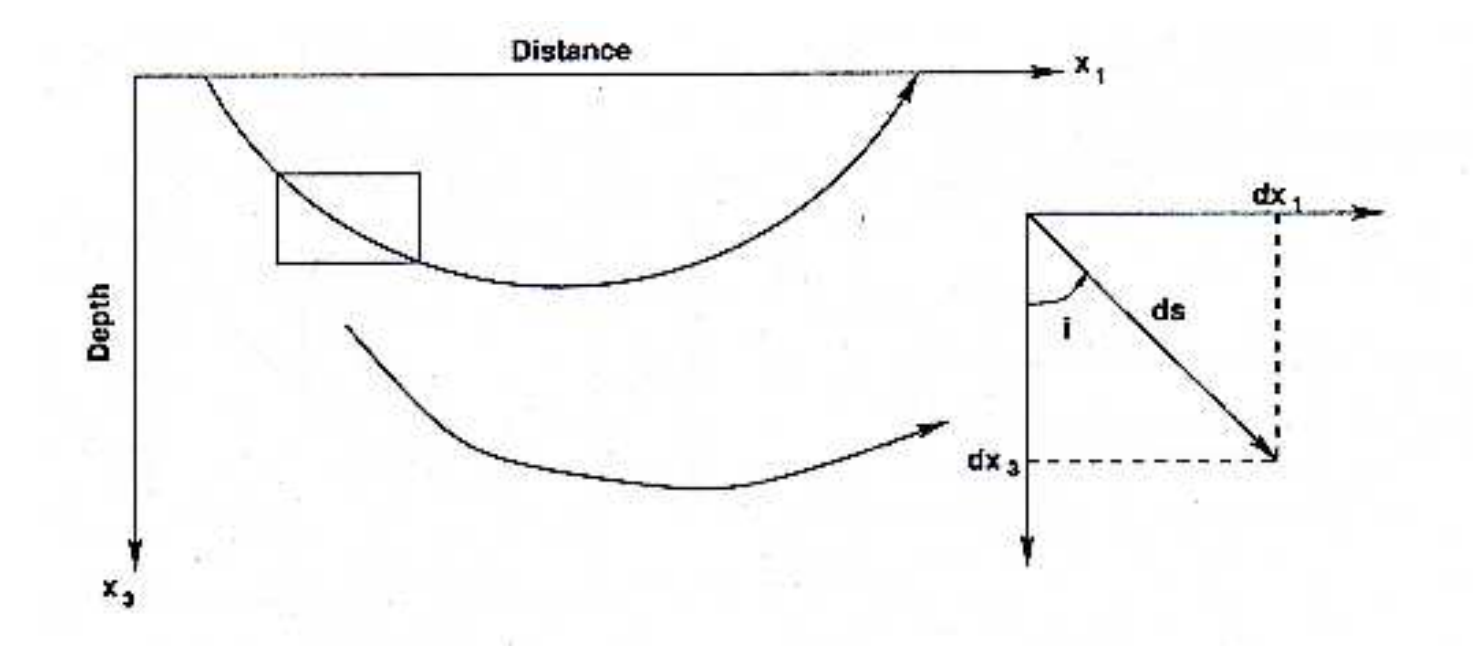

- Para simplicidad, consideremos una Tierra plana en esta clase.
- La modificación de esta teoría para una Tierra esférica es bastante $\bullet$ simple, se puede ver el libro de Shearer para los detalles.
- Note que si la velocidad del medio aumenta con la profundidad, el rayo se dobla <sup>a</sup> una cierta profundidad y vuelve <sup>a</sup> la superficie (mas detalles vienen en una tarea).

Cada elemento de línea del rayo,  $\boldsymbol{ds} = (dx_1, dx_3)$ , es un cierto ángulo  $i$ de la vertical.

$$
\frac{dx_1}{ds} = \sin i \qquad \frac{dx_3}{ds} = \cos i = (1 - \sin^2 i)^{1/2} \tag{6.2}
$$

Recuerde la ley de Snell,  $\sin i = pc = p/u$ , con p un constante para el rayo y  $u$  la lentitud del medio que es el inverso de su velocidad  $(u = 1/c)$ ; entonces:

$$
\frac{dx_1}{ds} = \frac{p}{u} \qquad \frac{dx_3}{ds} = u^{-1}(u^2 - p^2)^{1/2} \tag{6.3}
$$

Podemos combinar estas expresiones en una ecuación que describe lageometría del rayo:

$$
\frac{dx_1}{dx_3} = \frac{p}{(u^2 - p^2)^{1/2}}\tag{6.4}
$$

Para un modelo de velocidades terrestre que solamente varía con la profundidad, es decir  $u=u(x_3)$ , podemos encontrar la distancia que viaja un cierto rayo en términos de su parámetro del rayo y la estructurade velocidad.

$$
X(p) = 2p \int_0^{z_p} \frac{dx_3}{(u^2(x_3) - p^2)^{1/2}}
$$
(6.5)

En esta expresión,  $z_p$  es la profundidad del punto de doblamiento del rayo, y se puede apreciar que el factor de 2 existe porque el rayo viaja hacia abajo (hasta este punto de doblamiento), y después hacia arribaen una forma simétrica.

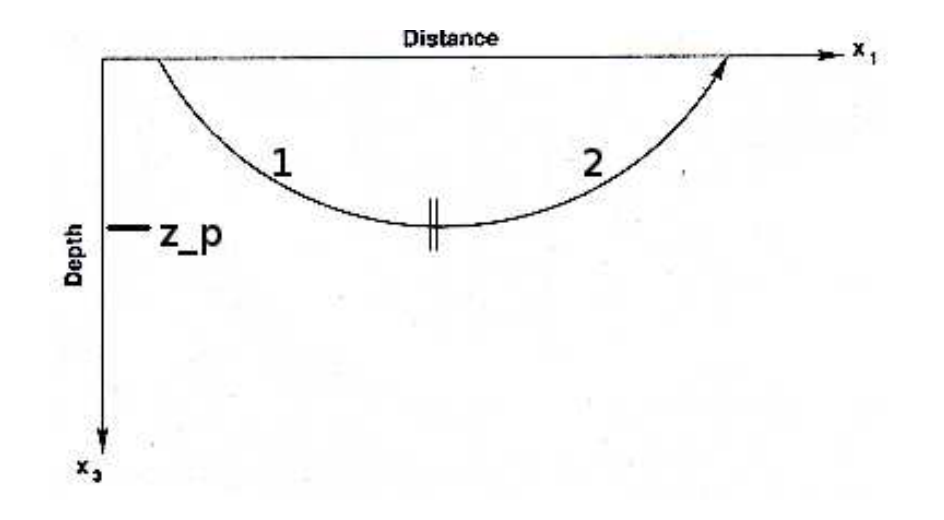

Podemos cambiar de un modelo de velocidades continuo <sup>a</sup> unasecuencia de capas horizontales:

$$
\left[\int_{z_1}^{z_2} dx_3 = \Delta z_2\right]
$$

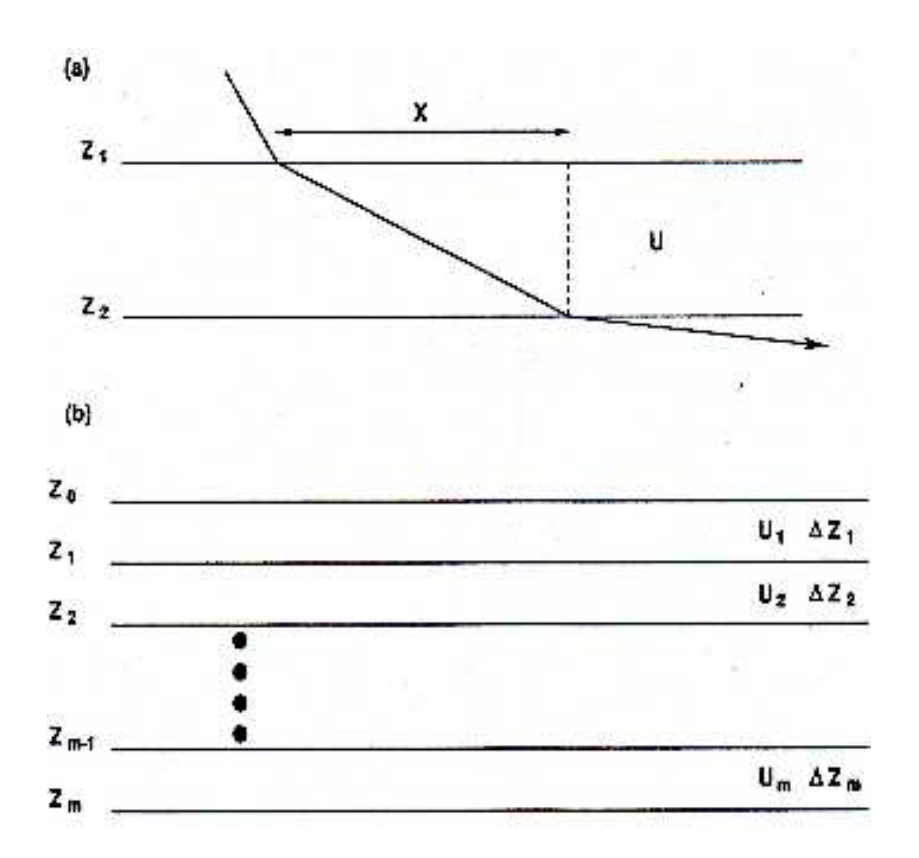

Ħ

Para esta secuencia de capas horizontales, la lentitud  $u$  es constante dentro de una cierta capa, y el rayo viaja en todas las capas quecumplan la relación  $u_i > p$ . Se puede escribir la ecuación (6.5) en una forma discreta:

$$
X(p) = \frac{2p\Delta z_1}{(u_1^2 - p^2)^{1/2}} + \frac{2p\Delta z_2}{(u_2^2 - p^2)^{1/2}} + \dots + \frac{2p\Delta z_3}{(u_3^2 - p^2)^{1/2}} = 2p \sum_i \frac{\Delta z_i}{(u_i^2 - p^2)^{1/2}} \tag{6.6}
$$

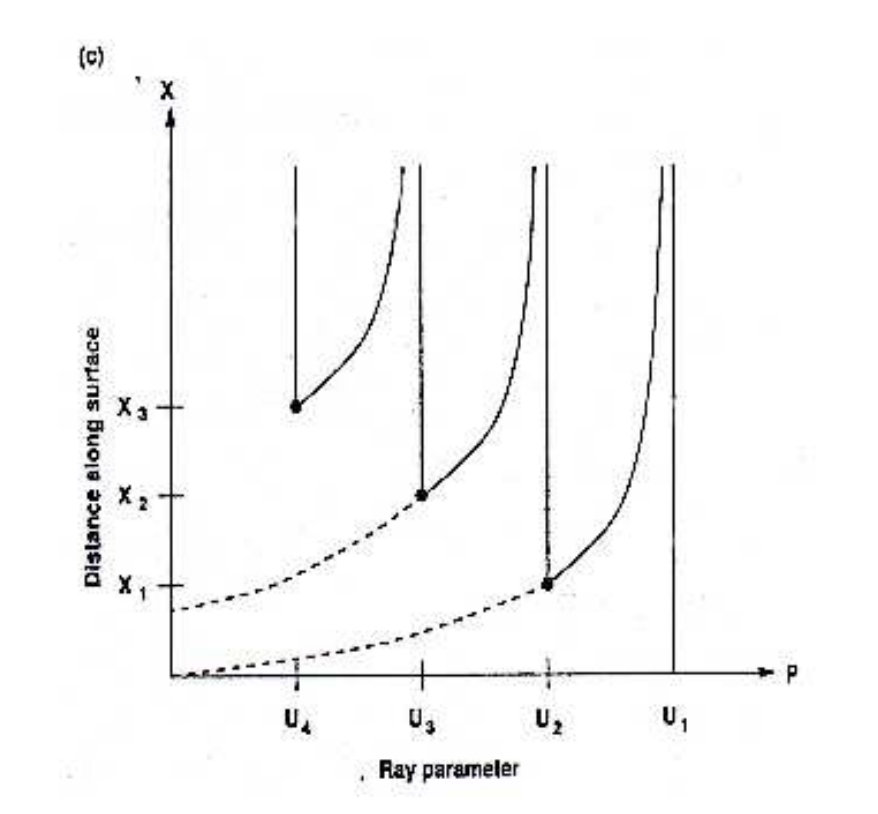

Universidad de Concepción, Geofísica, 513430 Sismología Aplicada y de Exploración, Clase  $9 - p$ . 7/12

- Para convertir entre distancia y tiempo podemos usar la relación $\frac{dt}{ds}=\frac{1}{c}$  c $=u.$
- **O** Y entonces:

$$
\frac{dt}{dx_3} = \frac{dt}{ds}\frac{ds}{dx_3} = \frac{u^2}{(u^2 - p^2)^{1/2}}
$$

En la misma manera que antes:

$$
T(p) = 2 \int_0^{z_p} \frac{u^2(x_3)dx_3}{(u^2(x_3) - p^2)^{1/2}}
$$
(6.8)

Y para una secuencia de capas, para  $u_i > p$ :

$$
T(p) = 2\sum_{i} \frac{u_i^2 \Delta z_i}{(u_i^2 - p^2)^{1/2}}
$$
\n(6.9)

 $\bullet$  Podemos reescribir la ecuación (6.8) en la siguiente manera:

$$
T(p) = 2 \int_0^{z_p} \left\{ \frac{p^2}{(u^2(x_3) - p^2)^{1/2}} + (u^2(x_3) - p^2)^{1/2} \right\} dx_3 = pX + 2 \int_0^{z_p} \eta(x_3) dx_3 \tag{6.10}
$$

 $\eta(x_3) = (u^2)$  $^{2}(x_{3})$  $-p^2$  $^{2})^{1}$  $\frac{1}{ }$  $<sup>2</sup>$  es la lentitud vertical.</sup>

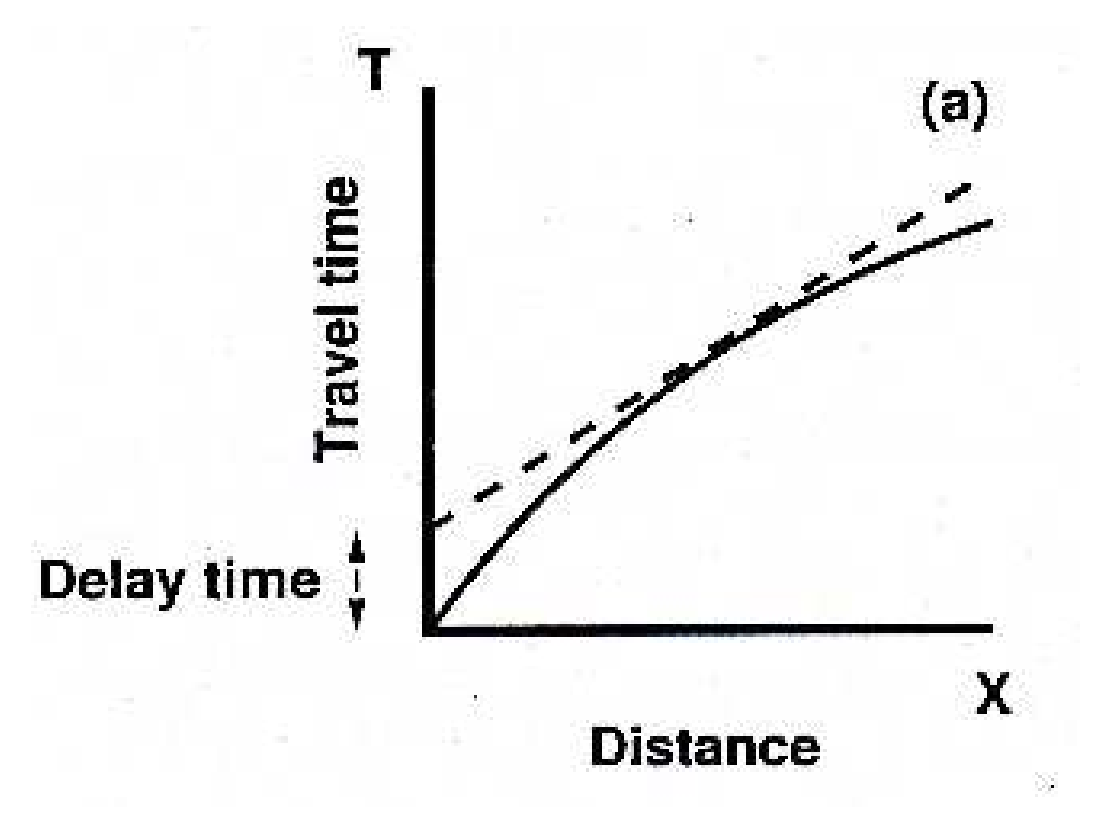

#### 6.3 Curvas tau-p

 $\bullet$  Podemos definir un tiempo de retraso:

$$
\tau(p) = 2 \int_0^{z_p} (u^2(x_3) - p^2)^{1/2} dx_3 = 2 \int_0^{z_p} \eta(x_3) dx_3 \tag{6.11}
$$

Tomando la derivada del tiempo de retraso con respecto al  $p$  nos da un valor siempre negativo, dado que  $X(p)$  es positivo:

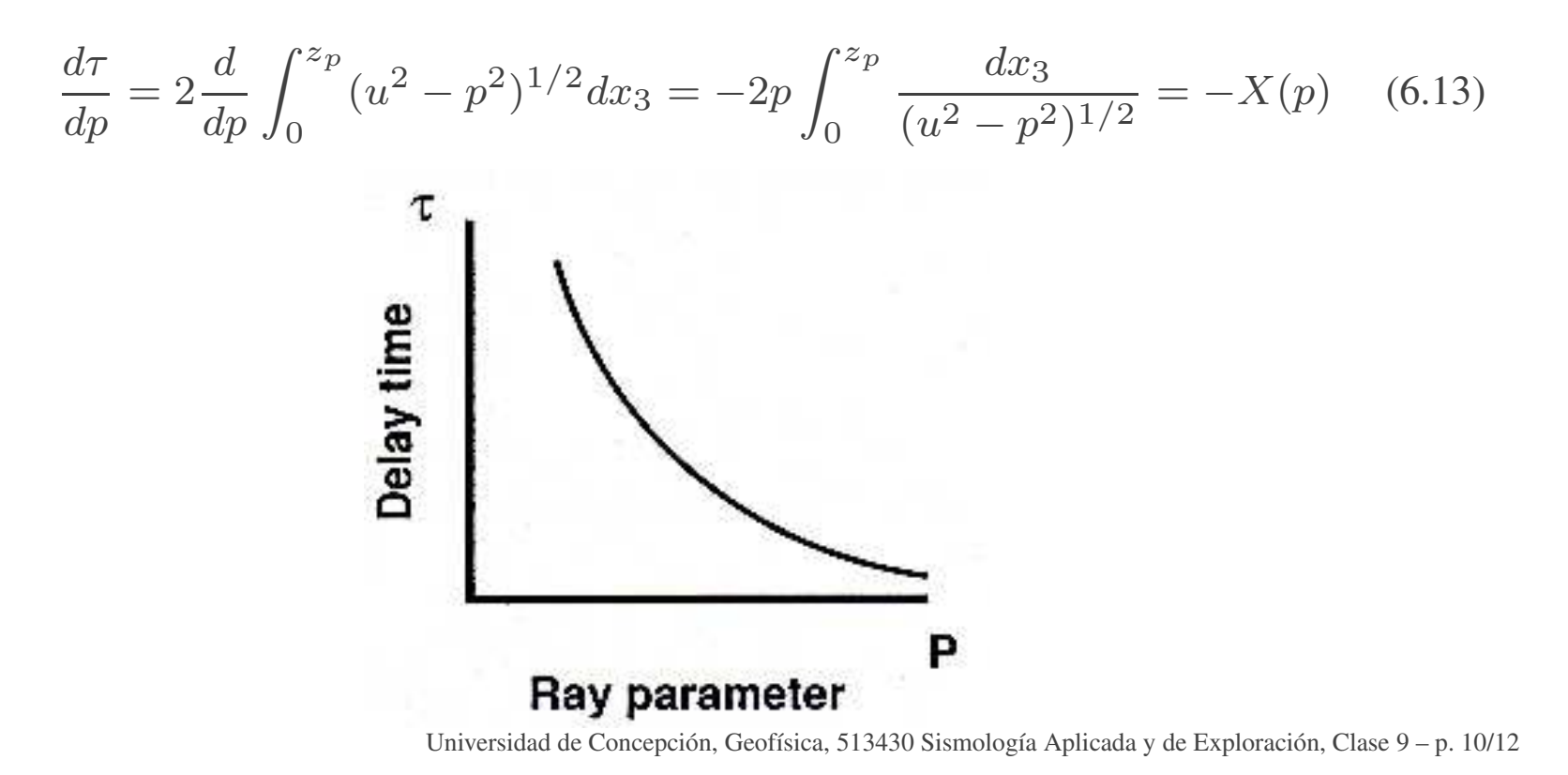

## 6.4 Rayos en una capa homogénea

El caso simple de una capa homogénea sobre un semi-espacio:

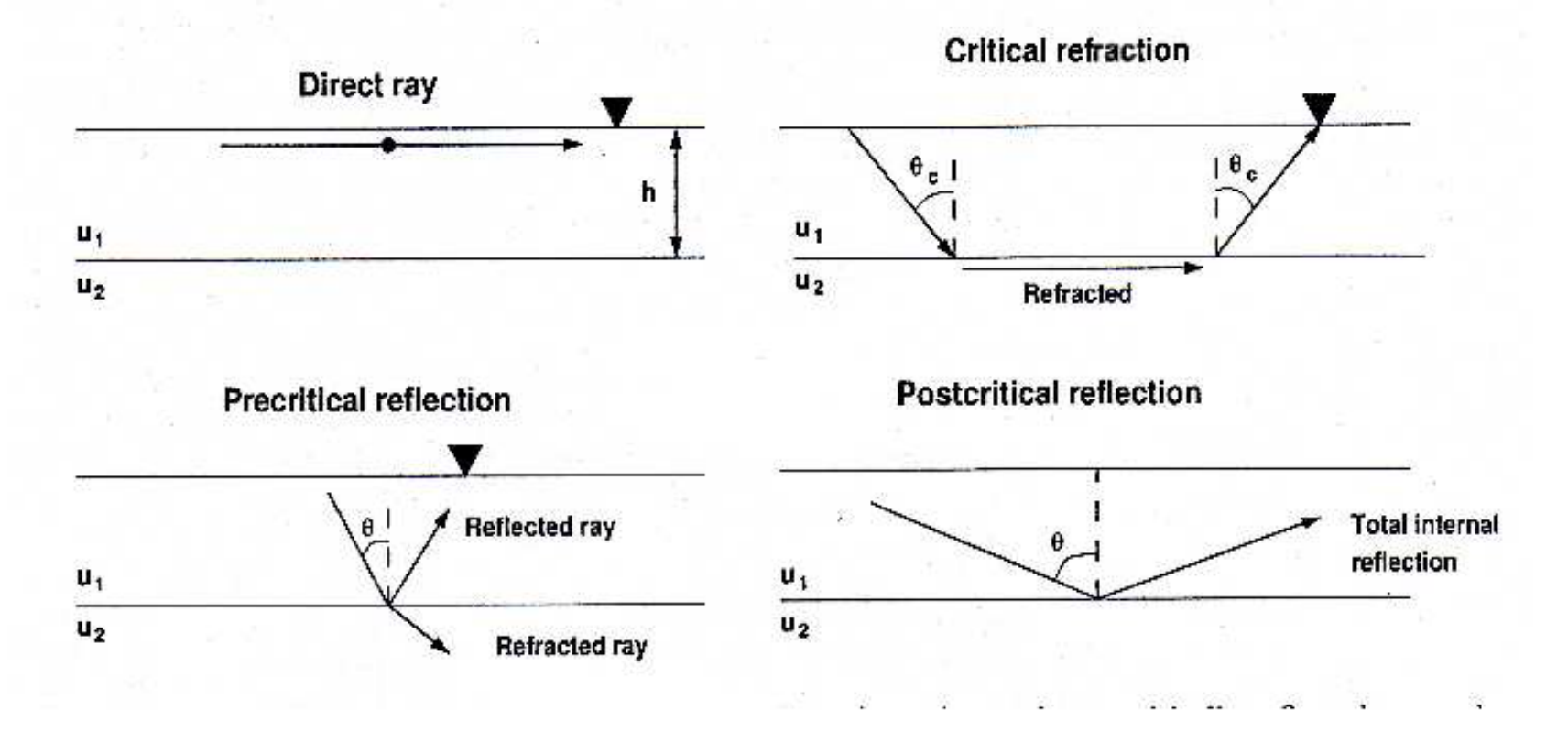

Tenemos un rayo directo, una refracción crítica\*, una reflexión $\bullet$ pre-crítica y una reflexión post-crítica.

\*¿Qué esta pasando actualmente con esta refracción crítica? ¿Por qué vuelve <sup>a</sup> la superficie?

#### 6.4 Rayos en una capa homogénea

Ē

Ħ

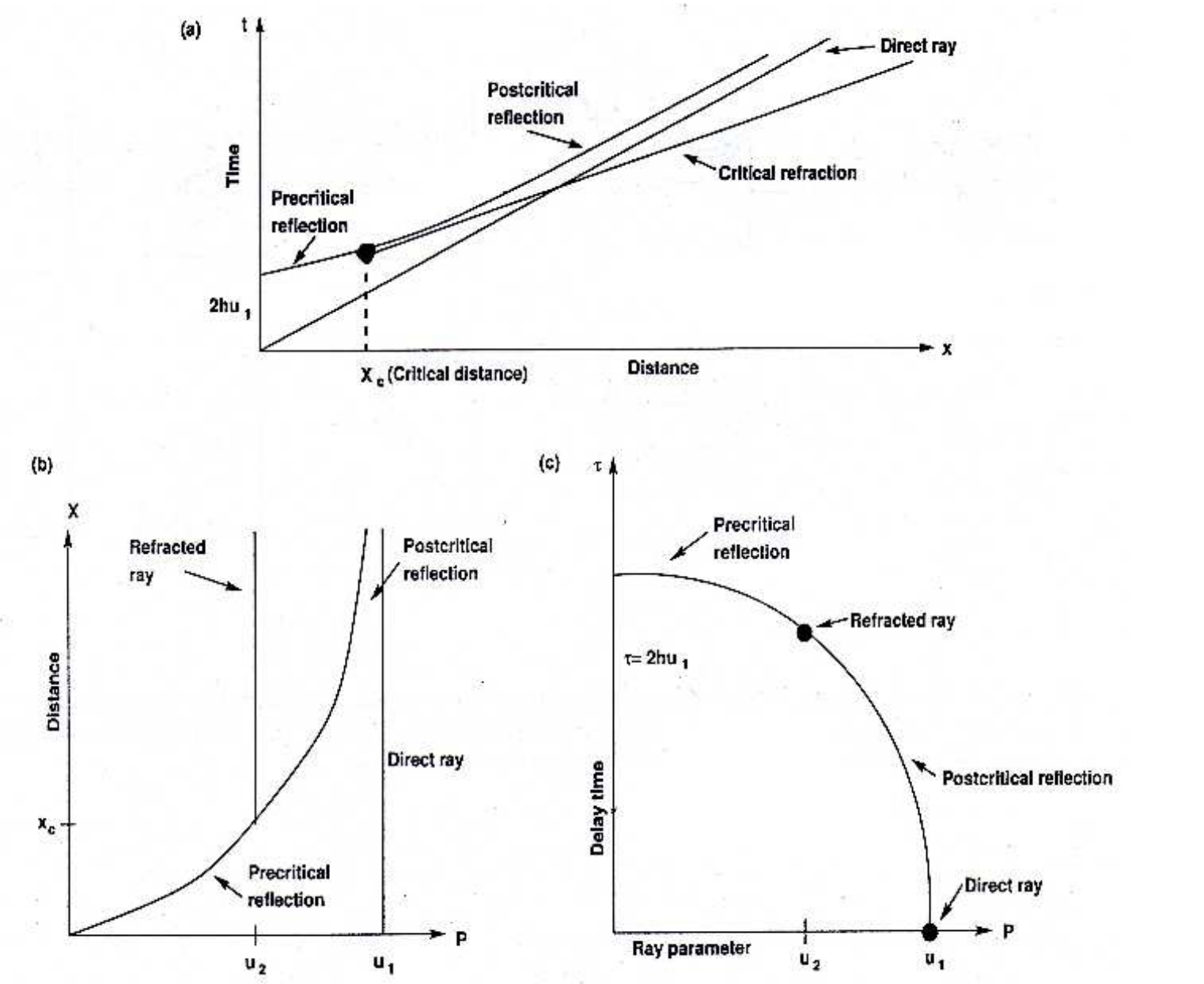

Universidad de Concepción, Geofísica, 513430 Sismología Aplicada y de Exploración, Clase 9 – p. 12/12